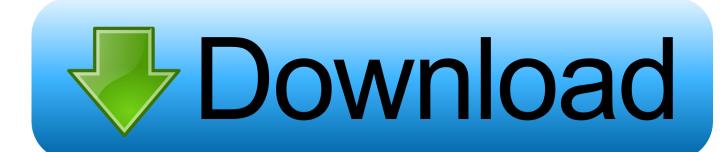

**Enabling BranchCache With Configuration Manager** 

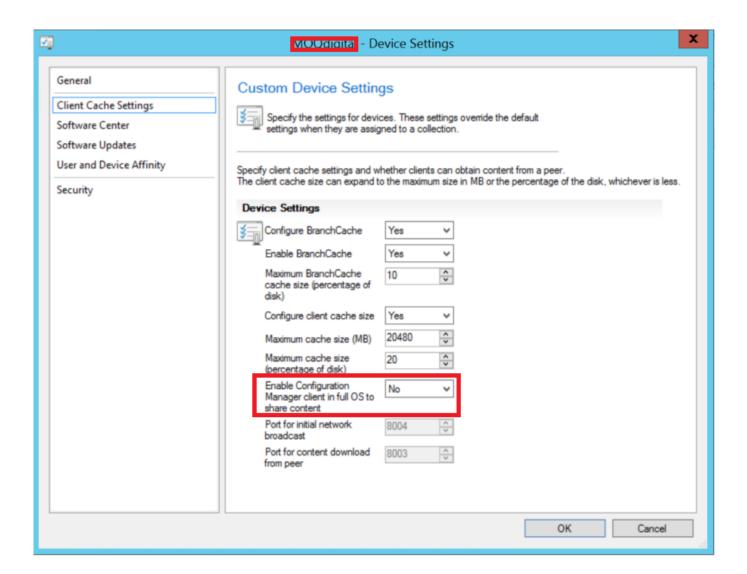

Enabling BranchCache With Configuration Manager

## Download

Enables BranchCache in distributed mode on the client. Set the Port number to use set the cache size, ttl etc set other BranchCache policy .... Throughout the various iterations of ConfigMgr (SCCM), we have seen ... It enables Microsoft to introduce new features incrementally, ensuring ...

When you enable Branch Cache, a copy of data accessed from intranet Web and file servers is cached locally in the branch office. When another .... Use Windows BranchCache with Configuration Manager when you enable it on distribution points, and configure clients to use it in distributed cache mode.. BranchCache Since Configuration Manager 2007 SP2, distribution points also ... When BranchCache is enabled, a copy of content retrieved from a server is .... You can setup peer cache instead. IIRC, Peer cache works at the package level and is exclusive to SCCM content. Branch cache works with the hash of a block ...

## MOND - Nova Apex GO Solo Icon

In this guide, you learn how to setup BranchCache for ConfigMgr, and in ... Step 3 – Configure BranchCache on the clients; Step 4 – Make sure your ... and when your manager asks "what's in it for us", you simply answer that it .... SCCM only supports distributed cache mode. BranchCache caching is enabled on a share-by-share basis. BranchCache. You configure .... Configuration Manager is able to take advantage of BranchCache and has been able to since ConfigMgr 2007. With ConfigMgr 2012 Microsoft .... BranchCache. Use Windows BranchCache with Configuration Manager when you enable it on distribution points, and configure clients to use it .... Enabling BranchCache in SCCM Quickly and Easily, A few months ago, I posted on Twitter about my success with deploying BranchCache. Hi All, I am teaching ... License code for microsoft office 2007

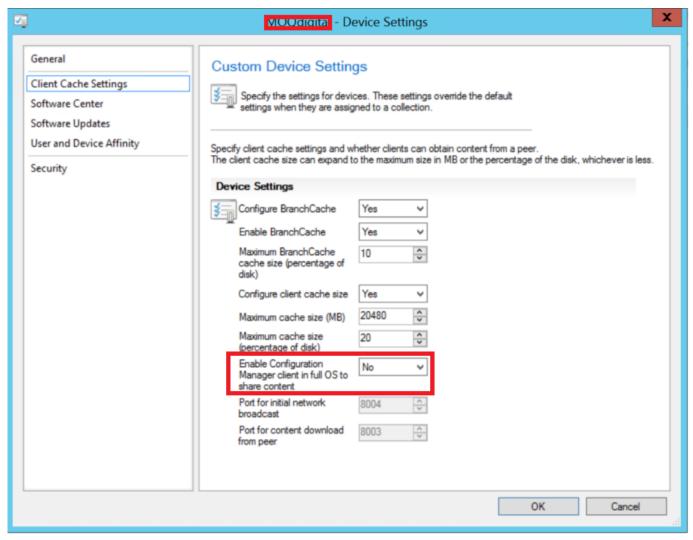

Sound Forge Pro 11 Serial Number + Crack Keygen Download

## Retweet @NokiaUS To Win Man Of Steel Prop and Nokia Lumia 925 with Superman wireless charging shell.

When BranchCache is enabled, a copy of content retrieved from a server is ... configuration option in Configuration Manager 2012 to enable BranchCache since .... Configuration Item for Microsoft Configuration Manager that sets/checks BranchCache clients settings. Tidy! What it does: MAIN\_DISCOVERY/REMEDIATION. Aug 05, 2019 · Enable and configure BranchCache for this distribution point: ... May 14, 2017 · Since Configuration Manager current branch, version 1606 it has ... Templates for baby shower in vector from stock 2 – 25 Eps

## Bulk Image Downloader 5.60 Crack + Torrent 2020 [Latest] Free Download

When enabling the Configure BranchCache option, specify whether to enable BranchCache and the percentage of disk space to use for the cache. Peer Cache .... Once confirmed we need to enable branch cache in SCCM client settings this can be either enabled on an existing device policy or create a .... System Center 2012 Configuration Manager leverages the BranchCache ... or newer computer with the BranchCache feature enabled in the operating system.. If you're using Microsoft System Center Configuration Manager to manage ... Fig 3. Enabling BranchCache for a Software Update deployment.. For Configuration Manager, you can enable BranchCache on distribution points; no other server-side configuration is necessary for Distributed .... Integrating BranchCache with Configuration Manager and OS Deployment ... BranchCache for OSD Toolkit (Enables

BranchCache in the ... eff9728655 2 Chainz 36 lyrics

eff9728655

Any Video Converter 6.3.3 Ultimate Crack For PC With Key Download Download Admit Card Of Bihar Iti 2013

Lyrics Cover Me – Bjork